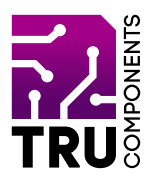

#### **BN 2268137**

# **Sensorplatine V2 für micro:bit DE Bedienungsanleitung**

# **Aktuelle Bedienungsanleitungen**

Laden Sie aktuelle Bedienungsanleitungen über den Link www.conrad.com/downloads herunter oder scannen Sie den abgebildeten QR-Code. Befolgen Sie die Anweisungen auf der Webseite.

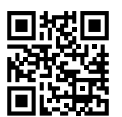

 $C \in$ 

# **Lieferumfang**

Sensorplatine V2 für micro:bit

# **Beschreibung**

Der micro:bit ist ein leistungsstarker, preiswerter, voll programmierbarer Einplatinencomputer, der von der BBC entwickelt wurde. Er wurde entwickelt, um Kinder zu ermutigen, sich aktiv an technischen Aktivitäten wie Programmierung und Elektronik zu begeistern.

Er verfügt über eine 5x5 LED-Matrix, zwei integrierte Taster, einen Kompass, einen Beschleunigungsmesser und Bluetooth®.

Er unterstützt die grafische Programmierschnittstelle PXT (MakeCode). Diese kann unter Microsoft Windows®, MacOS, IOS, AndroidTM und vielen anderen Betriebssystemen, ohne zusätzlichen Download des Compilers, verwendet werden.

Die Zusatzplatine ist speziell für den micro:bit Einplatinencomputer entwickelt worden. Die Platine führt alle Pins des micro:bit auf 3polige Stiftleisten (GND, VCC, micro:bit Pin) heraus.

Zusätzlich wird die serielle Schnittstelle (UART) und die SPI-Schnittstelle herausgeführt. Dies ermöglicht eine schnelle und einfache Anbindung an diverse Sensoren bzw. Aktuatoren.

Über zwei Steckbrücken (Jumper) können die beiden 3poligen Stiftleisten wahlweise mit 3,3 oder 5 V/DC versorgt werden. Jede Stiftleiste kann über die Steckbrücken getrennt eingestellt werden!

Die Spannungsversorgung der Sensorplatine kann wahlweise über die DC-Buchse (7 - 9 V/DC) oder über die Micro-USB-Buchse erfolgen.

Bluetooth® ist eine eingetragene Marke von Bluetooth SIG, Inc.

# **Produktmerkmale**

- 1 Steckplatz für micro:bit Einplatinencomputer
- Spannungsversorgung über DC-Buchse
- Spannungsversorgung über Micro-USB Buchse
- 20 Stiftleisten mit je 3 Pins (GND, VCC, micro:bit Pin)
- 2 Jumper zur Spannungsauswahl
- 1 Stiftleiste für I2C-Schnittstelle
- 1 Stiftleiste für SPI-Schnittstelle
- 1 Buchsenleiste für serielle Schnittstelle
- 5 V Spannungsregler (NCP1117ST50T3G)
- 3,3 V Spannungsregler (AMS1117-3.3V)
- Power ON LED
- 4 2.8 mm Bohrungen zur Befestigung

# **Voraussetzungen**

Um die Platine verwenden zu können benötigen Sie folgende Komponenten:

1 micro:bit z.B. Conrad-Bestell-Nr.: 2253828

Optional:

- Micro-USB-Kabel
- Steckernetznetzteil (7 9 V/DC, 500 800 mA).

# **Hardware**

Die Belegung der 3poligen Stiftleiste ist wie folgt:

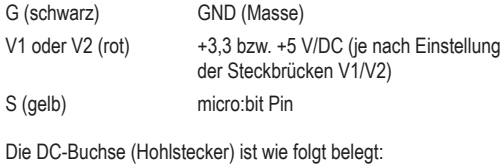

 $C+2$ 

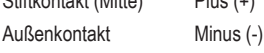

Die Pinbelegung der restliche Ein-/Ausgänge entspricht der Beschriftung auf der Platine.

#### **Wichtig!**

Wählen Sie die Eingangsspannung der Platine so gering wie möglich, um die Verlustleistung klein zu halten!

Bei zu hoher Stromentnahme werden die beiden Spannungsregler sehr heiß und es kann bei Berührung zu Verbrennungen kommen.

# **Inbetriebnahme**

Stecken Sie den micro:bit in den auf der Platine vorgesehen Steckplatz. Die 5x5 LED-Matrix muss dabei so ausgerichtet sein, dass Sie die Beschriftung der Plantie lesen können.

Der micro:bit kann bei der Verwendung dieser Platine über USB oder den Batteriehalter mit Spannung versorgt werden.

Alternativ kann die Spannungsversorgung der Sensorplatine über die DC-Buchse (7 - 9 V/DC) oder der Micro-USB-Buchse erfolgen.

Über die Steckbrücken V1 und V2 wird die Spannung an den 3poligen Stiftleisten ausgewählt. Diese sind entsprechend mit V1 und V2 beschriftet.

#### **Beispiel:**

Stecken Sie die Steckbrücke V1 auf die Seite mit der Beschriftung "3,3V" so liegt an der Stiftleiste V1 3,3 V/DC an.

#### **Entsorgung**

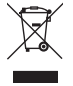

 Elektronische Geräte sind Wertstoffe und gehören nicht in den Hausmüll. Entsorgen Sie das Produkt am Ende seiner Lebensdauer gemäß den geltenden gesetzlichen Bestimmungen.

 Sie erfüllen damit die gesetzlichen Verpflichtungen und leisten Ihren Beitrag zum Umweltschutz.

#### **Technische Daten**

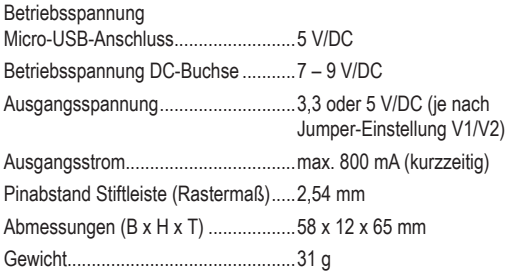

Dies ist eine Publikation der Conrad Electronic SE, Klaus-Conrad-Str. 1, D-92240 Hirschau (www.conrad.com).

Alle Rechte einschließlich Übersetzung vorbehalten. Reproduktionen jeder Art, z.B. Fotokopie, Mikroverfilmung, oder die Erfassung in elektronischen Datenverarbeitungsanlagen, bedürfen der schriftlichen Genehmigung des Herausgebers. Nachdruck, auch auszugsweise, verboten.

Die Publikation entspricht dem technischen Stand bei Drucklegung.

Copyright 2020 byConradElectronicSE. \*2268137\_V1\_0920\_02\_m\_RR\_VTP\_DE